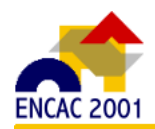

# **INTEGRAL NEBULOSA APLICADA À ANÁLISE DO POSTO DE TRABALHO DO ALUNO EM LABORATÓRIO DE ENSINO DE DESENHO**

## **Liang Yee Cheng (1); Maria Antonia Benutti Giunta (2)**

(1) Depto. de Eng. de Construção Civil, Escola Politécnica da USP, Av. Prof. Almeida Prado, Trav. 2 No. 83 Cid. Universitária, CEP 05508-900, São Paulo –SP Tel: (11) 3818-5462. Fax: (11) 3818-5715 E-mail: [cheng@pcc.usp.br](mailto:cheng@pcc.usp.br) (2) Departamento de Artes e Representação Gráfica - Universidade Estadual Paulista Av. Luis Edmundo Carrijo Coube, s/n CEP 17033-360 Bauru, SP Tel: (14) 221-6058 E-mail:  $mgiunta@faac.unesp.br$ 

## **RESUMO**

Sensações e opiniões dos usuários e especialistas representam um elo importante no estudo do conforto em ambiente construído. Entretanto, devido à falta de uma metodologia adequada para modelagem e análise das informações vagas e imprecisas decorrentes da subjetividade humana, os métodos tradicionais, baseados nas abordagens determinísticas ou estatísticas, apresentam algumas limitações, tanto na análise dos dados como na síntese das informações do conforto.

Este trabalho faz parte de uma linha de pesquisa que visa desenvolver metodologias adequadas ao tratamento das informações subjetivas dos problemas de arquitetura e engenharia através da aplicação da Teoria dos Sistemas Nebulosos (Fuzzy Systems Theory). Neste trabalho, especificamente, aplicamos uma metodologia, denominada Integral Nebulosa, para determinar o índice de conforto dos postos de trabalho do aluno em um laboratório de desenho e CAD, sob os aspectos ergonômicosfuncionais. Os resultados obtidos validaram a metodologia proposta e a pesquisa continua para os outros casos de estudo, com a inclusão de outros parâmetros do conforto.

## **ABSTRACT**

Modeling and analysis of subjective information is one of bottlenecks on the evaluation of comfort in building environments. In the present work, we applied fuzzy integral proposed by Sugeno to determine an index that reflects the level of comfort on the basis of the user's opinion. As a case of study, we analyzed the ergonomic and functional aspects of students' workstations in a classroom for the subject of technical drawing and CAD. The results show that the method may be used as a means for the global evaluation of the comfort in building environment and it is able to identify some behaviors of the users.

## **1. INTRODUÇÃO**

O estudo do conforto em ambiente construído envolve diversos aspectos físicos e sensações dos usuários, de modo que, além das medições objetivas, as sensações pessoais, subjetivas, dos usuários também desempenham um papel de extrema importância. Diante da falta de uma metodologia adequada para modelagem e análise destas informações subjetivas e vagas, métodos e índices baseados em abordagens determinísticas e estatísticas têm sido amplamente utilizados. Apesar dos resultados efetivos obtidos, estas abordagens não refletem a essência altamente subjetiva do problema e deixam a desejar, tanto no tratamento das informações obtidas dos usuários e especialistas como no estabelecimento do elo entre estes e as medições objetivas.

Este trabalho faz parte de uma linha de pesquisa denominada 'Análise Nebulosa Aplicada ao Projeto', cujo objetivo é o desenvolvimento de metodologias adequadas à modelagem e análise das informações subjetivas, presentes nos problemas de arquitetura e engenharia, através da aplicação da Teoria dos Sistemas Nebulosos (*Fuzzy Systems Theory*) (CHENG, 1999a; CHENG 1999b; HARRIS e CHENG, 1999; CHENG e HARRIS, 2000; HARRIS et al. 2000).

Neste trabalho, especificamente, é discutida a questão da avaliação do conforto em ambiente construído, as restrições das abordagens tradicionais para os problemas de avaliação global, que envolvem múltiplos atributos e informações, critérios ou pesos subjetivos, nebulosos na sua essência. Apresentamos uma metodologia mais genérica e flexível, denominada Integral Nebulosa (*Fuzzy Integral*) para determinar um índice global de conforto com base nas informações dos usuários.

Como caso de estudo, será analisado o nível de conforto dos postos de trabalho do aluno em laboratório de ensino de desenho e projeto. Com a apropriação de novas tecnologias para aulas de desenho e projeto - dentre elas, os sistemas CAD - surgiu a necessidade de transformação das salas de pranchetas em laboratórios de computação. Esta transformação ocorreu, por vários motivos, de forma aleatória, e muitas foram improvisadas nas antigas salas de pranchetas, resultando em laboratórios inadequados para o fim a que se destinam.

Em se tratando de um primeiro estudo sobre a aplicação da metodologia no problema altamente complexo da avaliação do conforto, por simplicidade, a discussão é restringida às questões ergonômicas-funcionais do laboratório. Apesar disso, vale ressaltar que nada impede que demais parâmetros do conforto sejam considerados na análise. Os resultados obtidos validaram a metodologia proposta e a pesquisa continua para os outros casos de estudo, com a inclusão dos principais parâmetros do conforto.

### **2. AVALIAÇÃO GLOBAL**

Avaliação do nível de conforto de um ambiente é um problema típico que envolve múltiplos atributos, tais como temperatura, iluminação, acústica, aspectos ergonômicos e funcionais, etc., onde tanto as sensações do usuário como os critérios para a sua avaliação são altamente subjetivos. KARWOWSKI e MITAL (1986) apontam a ergonomia, operacionalmente, como um estudo interdisciplinar visando a otimização de sistemas de trabalho com respeito a características físicas e psicológicas de uma pessoa, que investiga relações complexas e normalmente mal-definidas (imprecisas) entre pessoas, máquinas, e ambientes físicos. Desta forma, justifica-se a utilização da Teoria dos Sistemas Nebulosos pelo caráter impreciso e subjetivo dos dados a serem analisados. Integral Nebulosa (*Fuzzy Integral*) é um método proposto por SUGENO (1972) para avaliação global dos itens que possuem vários atributos cujos pesos não obedecem a propriedade aditiva de uma medida determinística (ou medida clássica), através da aplicação dos conceitos de Medida Nebulosa (*Fuzzy Measure* - SUGENO, 1972). A seguir, a fim de facilitar a compreensão da metodologia, apresentaremos em primeiro lugar a abordagem tradicional. Mais detalhes sobre Medida Nebulosa e Integral Nebulosa também podem ser encontrados em CHENG (1997) e CHENG (2000).

#### **2.1. Metodologia tradicional**

Seja *AP* a avaliação global de um item *P* (por exemplo, uma mercadoria), determinada com base nos *n* atributos  $\{x_1, x_2, ..., x_n\}$ de *P*, o método tradicional, óbvio e largamente utilizado para determinar *AP* é aplicar a média ponderada dos desempenhos de *P* com relação a cada um dos *n* atributos. Ou seja, considerando  $\{v_1, v_2, ..., v_n\}$  as notas de desempenho associadas aos atributos  $x_i, i = 1, ..., n$ , respectivamente, e,  $\{w_1, w_2, ..., w_n\}$  os pesos dos atributos, podemos definir *AP* como:

$$
AP = \frac{\sum_{i=1}^{n} w_i \cdot v_i}{\sum_{i=1}^{n} w_i}
$$
 (1)

Esta operação é extremamente simples e é a base para avaliação comparativa de diversos itens (ou alternativas). Destaca-se, a propriedade aditiva dos pesos *wi* que torna possível a somatória e, por sua vez, a média ponderada. O problema pode ser formulado do seguinte modo:

Dado conjunto universo

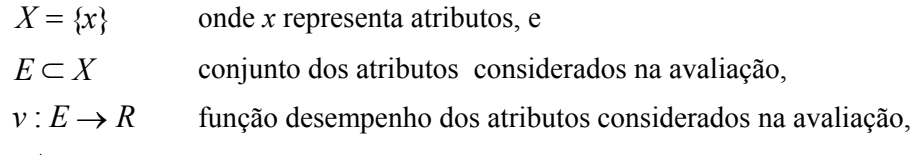

 $w^*$ :  $E \rightarrow [0,1]$  função peso relativo entre os atributos considerados na avaliação,

Tendo em vista *w*<sup>\*</sup> satisfaz a propriedade aditiva, a equação (1) da média ponderada para avaliação global pode ser reescrita, para o caso genérico do domínio contínuo, como:

$$
\int_{x \in E} v(x) \cdot w^*(x) dx \tag{2}
$$

#### **2.2. Avaliação global em ambiente nebuloso**

O método possui 2 limitações sérias quando se trata de problemas de avaliação global que envolvem informações nebulosas, muito comuns na vida real. As limitações são:

- 1- Em alguns casos, a função desempenho (*v*) pode ser de natureza subjetiva, cujo valor não está associado a uma grandeza mensurável e pode ser atribuído através de julgamentos humanos.
- 2- A função peso relativo (*w*\* ) pode não satisfazer a propriedade aditiva, característica de uma medida clássica (escala objetiva) .

Por exemplo, se os atributos considerados fossem "beleza" e "conforto", ao invés de valores atrelados explicitamente a alguma grandeza física mensurável, seria muito mais simples, prático e intuitivo associar o desempenho dos atributos "beleza" e "conforto" do item avaliado a conceitos nebulosos tais como: "belo", "confortável" ou "satisfação".

Por outro lado, como os atributos "beleza" e "confortável" não são totalmente independentes (o que é belo com certeza seria confortável para vista), o efeito conjugado dos 2 atributos não é simples somatória dos efeitos individuais. Sendo assim, seria inadequado aplicar as equações (1) ou (2) onde os pesos obedecem a propriedade aditiva (medida clássica). Feitas estas considerações, vamos introduzir agora a Integral Nebulosa.

### **2.3. Integral Nebulosa**

Dado o conjunto universo

 $X = \{x\}$  onde *x* representa atributos, e

*E* ⊂ *X* conjunto dos atributos considerados na avaliação,

 $h: E \rightarrow [0,1]$  função desempenho (nebuloso) dos atributos considerados na avaliação,

 $g : \Omega(X) \to [0,1]$  uma medida nebulosa (corresponde ao peso dos atributos).

onde Ω(*X*) é o conjunto dos subconjuntos de *X*.

Por definição, Integral Nebulosa da função  $h: X \rightarrow [0,1]$  no conjunto *E*, considerando a medida nebulosa *g* é dada pela expressão:

$$
f_{x \in E} h(x) \circ g = \bigvee_{A \in E} ((\bigwedge_{x \in A} h(x)) \wedge g(A))
$$
 (3)

onde *A* é um subconjunto de *E*. Pela definição de Integral Nebulosa, a avaliação global em *E* aparentemente requer a determinação dos valores de *g(A)* correspondentes a todos os subconjuntos de *E*. Entretanto, isso não é necessário. Na verdade só precisamos de uma sequência monotonicamente crescente do Ω(*X*):

$$
A_{\alpha_1} \subset A_{\alpha_2} \subset \dots \subset A_{\alpha_n} \subset \dots \tag{4}
$$

onde *A*<sup>α</sup>*i* são conjuntos de corte de nível <sup>α</sup>*i* da função *h, e* a equação (3) pode ser reescrita como:

$$
f_{x \in E} h(x) \circ g = \bigvee_{\alpha \in [0,1]} (\alpha \wedge g(A))
$$
 (5)

A Figura 1 mostra a diferença entre a metodologia tradicional e aquela baseada em Integral Nebulosa.

### **Tradicional:**

peso aditivo.

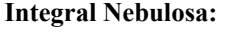

Peso monotonicamente crescente/decrescente

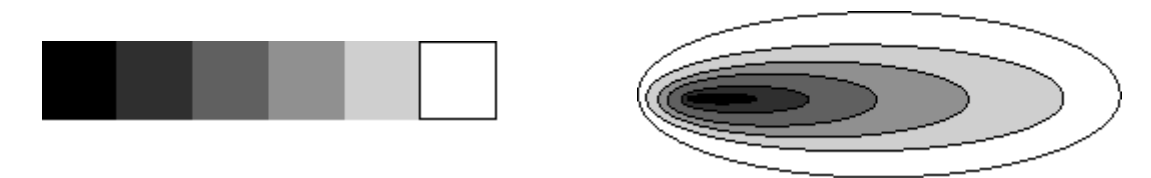

#### **Figura 1 - Diferença entre a metodologia tradicional e aquela baseada em Integral Nebulosa**

#### **2.4. Procedimento Simplificado**

Na prática, se *X* for discreto e finito, podemos adotar o seguinte procedimento para fazer a avaliação global através de Integral Nebulosa.

- 1. Definir os *n* atributos  $x_i$ ,  $i = 1, \dots, n$  dos itens a serem avaliados.
- 2. Determinar os valores  $h(x_i)$ ,  $i = 1, ..., n$ , associados a cada atributo, através de uma entrevista.
- 3. Ordenar  $x_i$ ,  $i = 1, \dots, n$  em ordem decrescente dos valores de  $h(x_i)$ . A sequência ordenada seria: *xj* , *j* = 1,..,*n* , onde *j* é a ordem de classificação.
- 4- Determinar medida nebulosa *g*, numa segunda entrevista. Ou seja:  $g(A_{h(x)}) \leq ... \leq g(A_{h(x)}) \leq ... g(A_{h(x)})$ .

5- Determinar Integral Nebulosa.  
\n
$$
f_{x_j \in E} h_1(x_j) \circ g = \bigvee_{x_j \in E} ((h(x_j)) \wedge g(A_{h(x_j)})) \qquad , \qquad E \subset X.
$$

#### **3. ESTUDO DE CASO**

A crescente utilização de CAD em áreas de desenho e projeto tornou inevitável a apropriação do computador, também como instrumento de ensino de desenho. Como resultado, surgiu a necessidade de transformação das salas de pranchetas em laboratórios de computação que, por vários motivos, ocorreu de forma aleatória, e muitos foram improvisados nas antigas salas de pranchetas, resultando em laboratórios inadequados. Neste trabalho aplicamos Integral Nebulosa para avaliar o nível de conforto dos postos de trabalho do aluno em um laboratório de ensino de desenho.

#### **3.1. Aulas de desenho e projeto**

As aulas de desenho e projeto tradicionais eram ministradas utilizando-se o quadro negro pelo professor, e a prancheta, a régua T, o jogo de esquadros e outros instrumentos de precisão, pelo aluno. Com o tempo, embora o professor utilize outros meios - slides e retroprojetor - para apresentar o conteúdo teórico, o aluno continua ainda a usar os mesmos instrumentos para a execução de seus desenhos. Com a incorporação do computador no processo de ensino-aprendizagem, mudam tanto o instrumento do professor quanto o do aluno.

Estas mudanças no instrumental geraram também mudanças na dinâmica dentro da sala de aula. Uma destas mudanças é a volta do esboço a mão livre – um desenho relegado a segundo plano por um longo tempo, principalmente nos cursos de engenharia. Outra conseqüência da mudança do instrumental foi a necessidade de um laboratório de computação.

### **3.2. Mobília**

Os postos de trabalho da aula com utilização do computador apresentam uma série de diferenças dos da aula tradicional. Os problemas apresentados pelo novo posto de trabalho, tais como a falta de adequação para as exigências ergonômicas do arranjo físico, da iluminação e do mobiliário destas salas, para o exercício da aula, têm causado uma série de desconforto para o aluno e para o professor e estão, em parte, relacionados com o novo procedimento adotado para a aula.

Na aula tradicional o aluno desenvolvia, na maioria das vezes, um trabalho individual, e dispunha de um bom espaço para trabalhar. Com o computador, a maior parte do trabalho é desenvolvida em grupo e o equipamento é utilizado por dois ou mais alunos, ao mesmo tempo. Este equipamento ocupa mais espaço sobre a mesa que os instrumentos tradicionais.

Várias pesquisas abordam o posto de trabalho com o computador, apresentando dimensionamento ótimo para os espaços. A abordagem, todavia, se refere às atividades de escritório, onde o uso do teclado para a entrada de dados digitados tem maior incidência que o do mouse. No caso de trabalhos de desenho acontece o inverso: a utilização do mouse tem incidência muito maior que a do teclado.

O mobiliário e o espaço de trabalho destinado ao computador como instrumento para o desenho requer dimensionamento diferente. O monitor de uma estação de trabalho de CAD, por exemplo, costuma ser maior que os utilizados para a visualização dos dados alfanuméricos, assim como os espaços ocupados por plotters são diferentes dos de uma impressora. Além disso, a interação entre alunos e professores e a visada ao quadro ou tela são também problemas específicos de sala de aula.

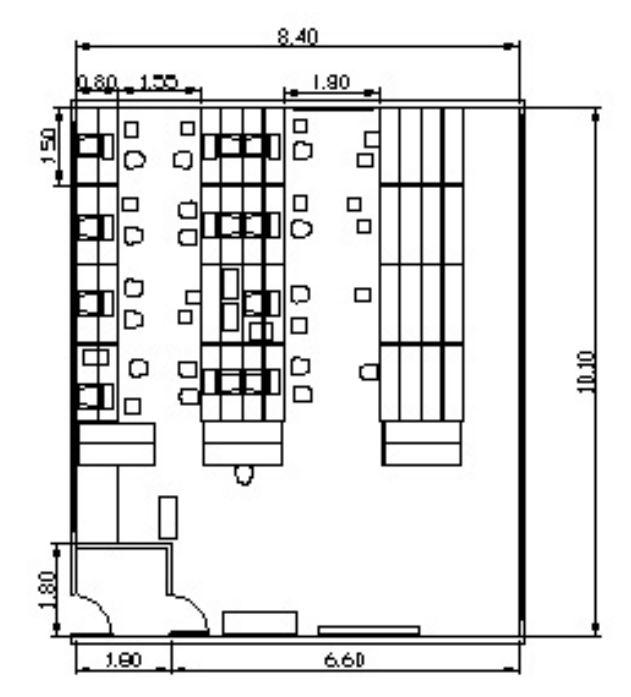

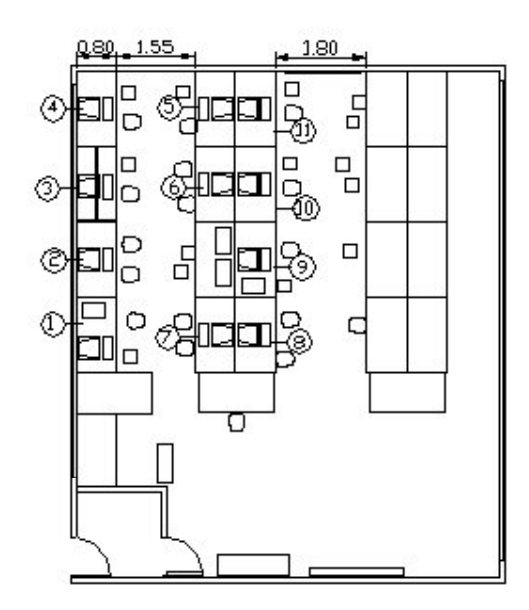

#### **Figura 2 - Sala 56 - Laboratório de computação utilizado para as aulas de Desenho. Figura 3 - Posição da numeração das mesas.**

Os postos de trabalho a serem analisados são os da sala 56 da UNESP- Campus de Bauru, cujo layout é mostrado na Figura 2. Basicamente o espaço de trabalho do laboratório de desenho e projeto pode ser dividido no "espaço do professor" e no posto de trabalho do aluno. O espaço do professor abrange

### **3.3. Caso de estudo**

toda a sala de aula, além do "seu" espaço propriamente dito. Já o posto de trabalho do aluno, no caso da aula ter o computador como instrumento de desenho, se restringe à mesa de trabalho e seu entorno.

## **4. APLICAÇÃO DO QUESTIONÁRIO**

A pesquisa foi efetuada com alunos do  $2^{\circ}$  ano de Desenho Industrial, da disciplina Geometria Descritiva II. A turma é composta de 28 alunos e o questionário foi respondido por 11. Cada aluno avaliou 3 posições de trabalho, sendo que a posição da mesa 3 não foi avaliada por não ter sido usada no semestre: o computador é um 386, que trava quando se utiliza o AutoCAD. A numeração da posição das mesas na sala, para a pesquisa é indicada na Figura 3.

Conforme o procedimento simplificado estabelecido no item 2.4., a avaliação dos postos de trabalho do aluno foi executada em 2 etapas, cada uma com um questionário para:

- 1- Levantamento do grau de satisfação de cada atributo considerado em relação ao espaço atual.
- 2- Determinação dos pesos das combinações dos atributos.

### **4.1. Grau de satisfação de cada atributo**

Para a análise do posto de trabalho do aluno, realizou-se uma pesquisa com os alunos-usuários, para determinar o grau de satisfação em relação ao posto atual. Os 7 itens pesquisados são listados dentro do questionário utilizado (ver Figura 4).

|                                                                                                    | n.                                                                               |  |  |  |  |  |
|----------------------------------------------------------------------------------------------------|----------------------------------------------------------------------------------|--|--|--|--|--|
| Responda os itens abaixo, atribuindo valores entre 0 e 1 $(0.0, 0.1, , 0.5, , 0.9, 1.0)$ ,<br>considerando 0 o menor e 1.0 o maior, de acordo com o grau de satisfação.                                     |                                                                                  |  |  |  |  |  |
| Computador                                                                                                    |                                                                                  |  |  |  |  |  |
| 1. tamanho da mesa                                                                                                    | $(\hspace{0.5cm}\})$ $(\hspace{0.5cm}\)$ $(\hspace{0.5cm}\)$ $(\hspace{0.5cm}\)$ |  |  |  |  |  |
| 2. espaço disponível p/ trabalhar                                                                                                    | $(\hspace{0.5cm})$ $(\hspace{0.5cm})$ $(\hspace{0.5cm})$ $(\hspace{0.5cm})$      |  |  |  |  |  |
| 3. espaço disponível p/ material de apoio ao trabalho $($ $)$ $($ $)$ $($ $)$ $($ $)$                                                                                                    |                                                                                  |  |  |  |  |  |
| 4. disposição do equipamento sobre as mesas () () () (                                                                                                    |                                                                                  |  |  |  |  |  |
| 5. posição das mesas em relação umas às outras $($ $)$ $($ $)$ $($ $)$ $($                                                                                                    |                                                                                  |  |  |  |  |  |
| 6. circulação                                                                                                    | ( ) ( ) ( ) ( )                                                                  |  |  |  |  |  |
| 7. visibilidade em relação ao espaço do professor () () ()                                                                                                    |                                                                                  |  |  |  |  |  |
| Considerar 0.0 para totalmente insatisfeito e 1.0 para totalmente satisfeito, atribuindo valores<br>intermediários para os vários níveis de satisfação (por exemplo, 0.5 para mais ou menos<br>satisfeito). |                                                                                  |  |  |  |  |  |

**Figura 4 – Questionário inicial para determinação do grau de satisfação de cada atributo.**

**Tabela 1 –valor médio da função desempenho** *h***(***xi***).**

| h        | $x_1$<br>Tamanho das<br>mesas | $\mathbf{x}_2$<br>Espaço para<br>trabalhar | $x_3$<br>Espaço para<br>material de<br>apoio | $x_4$<br>Disposição do<br>equipamento<br>sobre as mesas | $x_5$<br>Posição<br>relativa entre<br>mesas | $x_{6}$<br>circulação | $\mathfrak{X}_7$<br>Visibilidade ao<br>espaço do<br>professor |
|----------|-------------------------------|--------------------------------------------|----------------------------------------------|---------------------------------------------------------|---------------------------------------------|-----------------------|---------------------------------------------------------------|
| Posto 01 | 0.69                          | 0.49                                       | 0.49                                         | 0.63                                                    | 0.7                                         | 0.79                  | 0.43                                                          |
| Posto 02 | 0.70                          | 0.47                                       | 0.40                                         | 0.50                                                    | 0.77                                        | 0.94                  | 0.50                                                          |
| Posto 04 | 0.70                          | 0.40                                       | 0.30                                         | 0.60                                                    | 0.60                                        | 0.95                  | 0.20                                                          |
| Posto 05 | 0.95                          | 0.70                                       | 0.65                                         | 0.80                                                    | 0.80                                        | 0.75                  | 0.30                                                          |
| Posto 06 | 0.80                          | 0.50                                       | 0.50                                         | 0.70                                                    | 0.80                                        | 1.00                  | 0.80                                                          |
| Posto 07 | 0.90                          | 0.62                                       | 0.62                                         | 0.76                                                    | 0.80                                        | 0.84                  | 0.90                                                          |
| Posto 08 | 0.83                          | 0.53                                       | 0.67                                         | 0.67                                                    | 0.80                                        | 0.80                  | 0.93                                                          |
| Posto 09 | 0.80                          | 0.20                                       | 0.35                                         | 0.50                                                    | 0.90                                        | 0.80                  | 0.55                                                          |
| Posto 10 | 0.78                          | 0.55                                       | 0.65                                         | 0.50                                                    | 0.68                                        | 0.93                  | 0.68                                                          |
| Posto 11 | 0.70                          | 0.53                                       | 0.60                                         | 0.67                                                    | 0.80                                        | 0.80                  | 0.70                                                          |

Vale ressaltar que a satisfação do aluno-usuário é um conceito subjetivo que pode ser facilmente modelado através da Teoria dos Sistemas Nebulosos. Por exemplo, o aluno-usuário pode estar "mais ou menos" satisfeito com seu posto de trabalho, considerando o tamanho da mesa satisfatório, e insatisfatória a disposição do equipamento sobre ela. Pode, também, estar "totalmente satisfeito" com o espaço de circulação, mas "pouco satisfeito" com a posição das mesas de trabalho. Tudo é uma questão de grau de verdade que está situada entre sim e não. A Tabela 1 mostra o valor médio da função desempenho *h*(*xi*). Verifica-se que o atributo melhor avaliado entre todos é a circulação e o pior é a visibilidade em relação ao espaço do professor, devido ao layout característico da sala.

### **4.2. Pesos das combinações dos atributos**

Usando os dados da Tabela 1, para cada mesa, foi feita a ordenação dos atributos com base na ordem decrescente dos valores de *h*(*xi*), definindo assim uma seqüência monotônica-decrescente por mesa.

Estas seqüências determinam a combinação dos pesos que precisam ser obtidos. A Tabela 2 mostra as combinações dos atributos cujos pesos, ou seja, função *g*(*A*), precisam ser determinados. Nota-se que apesar de um número aparentemente grande de combinações, muitas delas são repetitivas e, no caso estudado, temos 24 combinações possíveis, portanto, temos 24 pesos correspondentes que precisam ser determinados. Com base nestas combinações, foi elaborado um questionário de 24 perguntas e os pesos foram determinados através da entrevista com 4 alunos usuários. Os valores numéricos da tabela 2 mostram os pesos fornecidos pelo aluno 1.

| Posto | $g(x_0)$ | $g(x_5, x_6)$ | $g(x_1, x_5, x_6)$          | $g(x_1, x_4, x_5, x_6)$ | $g(x_1, x_2, x_4, x_5, x_6)$ | $g(x_1,x_2,x_3,x_4,x_5,x_6)$ | $g(x_1,x_2, x_3,\overline{x_4},x_5,\overline{x_6},x_7)$ |
|-------|----------|---------------|-----------------------------|-------------------------|------------------------------|------------------------------|---------------------------------------------------------|
| 01    | 0.20     | 0.50          | 0.50                        | 0.60                    | 0.60                         | 0.70                         | 1.00                                                    |
| Posto | $g(x_6)$ | $g(x_5, x_6)$ | $g(x_1, x_5, x_6)$          | $g(x_1, x_4, x_5, x_6)$ | $g(x_1, x_4, x_5, x_6, x_7)$ | $g(x_1,x_2,x_4,x_5,x_6,x_7)$ | $g(x_1,x_2, x_3,x_4,x_5,x_6,x_7)$                       |
| 02    | 0.20     | 0.50          | 0.50                        | 0.60                    | 0.60                         | 0.70                         | 1.00                                                    |
| Posto | $g(x_6)$ | $g(x_l, x_6)$ | $g(x_l,x_4,\overline{x_6})$ | $g(x_1,x_4,x_5,x_6)$    | $g(x_1,x_2,x_4,x_5,x_6)$     | $g(x_1,x_2,x_3,x_4,x_5,x_6)$ | $g(x_1,x_2, x_3,x_4,x_5,x_6,x_7)$                       |
| 04    | 0.20     | 0.50          | 0.50                        | 0.60                    | 0.60                         | 0.70                         | 1.00                                                    |
| Posto | $g(x_i)$ | $g(x_1,x_4)$  | $h(x_1,x_4,x_5)$            | $g(x_1, x_4, x_5, x_6)$ | $g(x_1,x_2,x_4,x_5,x_6)$     | $g(x_1,x_2,x_3,x_4,x_5,x_6)$ | $g(x_1,x_2, x_3,x_4,x_5,x_6,x_7)$                       |
| 05    | 0.20     | 0.40          | 0.40                        | 0.60                    | 0.60                         | 0.70                         | 1.00                                                    |
| Posto | $g(x_6)$ | $g(x_1, x_6)$ | $g(x_1,x_5,x_6)$            | $g(x_1, x_5, x_6, x_7)$ | $g(x_1,x_4,x_5,x_6,x_7)$     | $g(x_1,x_2,x_4,x_5,x_6,x_7)$ | $g(x_1,x_2, x_3,x_4,x_5,x_6,x_7)$                       |
| 06    | 0.20     | 0.50          | 0.50                        | 0.50                    | 0.60                         | 0.70                         | 1.00                                                    |
| Posto | $g(x_i)$ | $g(x_1,x_2)$  | $g(x_l, x_6, x_7)$          | $g(x_1,x_5,x_6,x_7)$    | $g(x_1,x_4,x_5,x_6,x_7)$     | $g(x_1,x_2,x_4,x_5,x_6,x_7)$ | $g(x_1,x_2, x_3,x_4,x_5,x_6,x_7)$                       |
| 07    | 0.20     | 0.30          | 0.50                        | 0.50                    | 0.60                         | 0.70                         | 1.00                                                    |
| Posto | $g(x_7)$ | $g(x_1,x_7)$  | $g(x_1, x_5, x_7)$          | $g(x_1,x_5,x_6,x_7)$    | $g(x_1, x_3, x_5, x_6, x_7)$ | $g(x_1,x_3,x_4,x_5,x_6,x_7)$ | $g(x_1,x_2, x_3,x_4,x_5,x_6,x_7)$                       |
| 08    | 0.20     | 0.30          | 0.40                        | 0.50                    | 0.60                         | 0.70                         | 1.00                                                    |
| Posto | $g(x_5)$ | $g(x_1,x_5)$  | $g(x_1, x_5, x_6)$          | $g(x_1,x_5,x_6,x_7)$    | $g(x_1,x_4,x_5,x_6,x_7)$     | $g(x_1,x_3,x_4,x_5,x_6,x_7)$ | $g(x_1,x_2, x_3,x_4,x_5,x_6,x_7)$                       |
| 09    | 0.10     | 0.40          | 0.50                        | 0.50                    | 0.60                         | 0.70                         | 1.00                                                    |
| Posto | $g(x_6)$ | $g(x_l,x_0)$  | $g(x_1,x_5,x_6)$            | $g(x_1,x_5,x_6,x_7)$    | $g(x_1,x_3,x_5,x_6,x_7)$     | $g(x_1,x_2,x_3,x_5,x_6,x_7)$ | $g(x_1,x_2, x_3,x_4,x_5,x_6,x_7)$                       |
| 10    | 0.20     | 0.50          | 0.50                        | 0.50                    | 0.60                         | 0.70                         | 1.00                                                    |
| Posto | $g(x_5)$ | $g(x_5, x_6)$ | $g(x_1, x_5, x_6)$          | $g(x_1,x_5,x_6,x_7)$    | $g(x_1,x_4,x_5,x_6,x_7)$     | $g(x_1,x_3,x_4,x_5,x_6,x_7)$ | $g(x_1,x_2, x_3,x_4,x_5,x_6,x_7)$                       |
| 11    | 0.20     | 0.50          | 0.50                        | 0.50                    | 0.50                         | 0.70                         | 1.00                                                    |

Tabela 2 - Combinação dos pesos e os respectivos valores fornecidos pelo aluno 1.

## **5. RESULTADOS E DISCUSSÕES**

Os resultados finais da avaliação dos postos de trabalho são mostrados na Tabela 3, discriminados em função das respostas dos alunos usuários entrevistados na  $2<sup>a</sup>$  etapa da pesquisa. Vale ressaltar que devido a própria essência subjetiva das informações tratadas, os resultados da avaliação são valores relativos, sobre o desempenho dos postos analisados e o comportamento dos usuários. Apesar das pequenas variações em valores absolutos, podemos notar tendências que refletem fatos interessantes.

A Tabela 3 mostra que os postos 6, 7 e 8 são melhores avaliados. Isso está de acordo com o posicionamento privilegiado destes postos, na região central da sala, próximos ao professor. Por outro lado, os postos 2, 4 e 9 são os piores. Conforme a Figura 2, os postos 2 e 4 estão de costas para o professor e num ângulo péssimo, e o problema do posto 9 é a presença do scaner, que reduziu drasticamente a área do trabalho. A diferença entre a melhor nota média de desempenho (posto 7) e a pior nota média (posto 2) está em torno de 0.15.

Com relação ao comportamento dos alunos usuários, podemos observar que o aluno 1 é o mais pessimista ou severo na avaliação, ao passo que o aluno 4 é o mais otimista. A diferença entre valores médios atribuídos pelos 2 usuários, devido ao comportamento subjetivo está em torno de 0.1.

| <b>Posto</b> | Aluno 1 | Aluno 2 | Aluno 3 | Aluno 4 |
|--------------|---------|---------|---------|---------|
|              | 0.60    | 0.60    | 0.63    | 0.63    |
| 2            | 0.50    | 0.50    | 0.60    | 0.60    |
| 4            | 0.60    | 0.60    | 0.60    | 0.60    |
|              | 0.60    | 0.65    | 0.70    | 0.75    |
|              | 0.60    | 0.70    | 0.70    | 0.80    |
| −            | 0.62    | 0.70    | 0.70    | 0.80    |
| 8            | 0.67    | 0.67    | 0.67    | 0.80    |
| 9            | 0.50    | 0.55    | 0.60    | 0.60    |
| 10           | 0.60    | 0.65    | 0.65    | 0.68    |
| 11           | 0.60    | 0.67    | 0.67    | 0.70    |

**Tabela 3 – Resultados da avaliação dos postos de trabalho.**

## **6. CONCLUSÕES**

Informações subjetivas geralmente estão presentes nos trabalhos de avaliação de conforto em ambientes construídos. O desenvolvimento de metodologias adequadas a modelagem e análise destas informações é um gargalo das abordagens tradicionais. Neste trabalho, apresentamos uma metodologia alternativa baseada nos conceitos e métodos da Teoria dos Sistemas Nebulosos. Aplicamos Integral Nebulosa para determinar índice de conforto dos postos de trabalho do aluno em um laboratório de desenho e CAD sob os aspectos ergonômicos-funcionais. Os resultados obtidos validaram a metodologia proposta e permitem realizar uma avaliação comparativa entre os postos de trabalho, além de identificar os comportamentos subjetivos dos usuários. Como uma segunda etapa do trabalho, a pesquisa continua, com mais casos de estudo e a inclusão de outros parâmetros do conforto. Em se tratando de um trabalho inicial sobre um problema extremamente complexo, ainda estamos distante da solução completa, mas esperamos que este trabalho possa contribuir para ampliar o escopo do estudo.

## **7.REFERÊNCIAS BIBLIOGRÁFICAS**

- CHENG, L. Y. (1997) Medida Nebulosa*.* Notas de Aulas da Disciplina PCC-5015 Quantificação de Variáveis Subjetivas. São Paulo: POLI-USP, 2000.
- CHENG, L. Y. (1999a) Consideração de Fatores Subjetivos no Projeto. In: Anais do IV Simpósio Brasileiro de Automação Inteligente (SBAI'99), Setembro de 1999, São Paulo.
- CHENG, L. Y. (1999B) A Teoria de Sistemas Nebulosos e as Informações Subjetivas de Conforto Ambiental. II Encontro Latino-Americano de Conforto no Ambiente Construído, Novembro de 1999, Fortaleza, CE.
- CHENG, L. Y. (2000) Integral Nebulosa*.* Notas de Aulas da Disciplina PCC-5015 Quantificação de Variáveis Subjetivas. São Paulo: POLI-USP, 2000.
- CHENG, L. Y.; HARRIS, A. L. N. C. (2000) A Teoria de Sistemas Nebulosos e a Análise da Qualidade do Espaço Interior. In: Anais do VIII Encontro Nacional de Tecnologia do Ambiente Construído, ENTAC'2000, Abril de 2000, Salvador, BA.
- HARRIS, A. L. N. C. ; CHENG, L. Y. (1999) A Inferência Nebulosa Aplicada à Análise de Dados na Avaliação Pós-Ocupacional. II Encontro Latino-Americano de Conforto no Ambiente Construído, Novembro de 1999, Fortaleza, CE.
- HARRIS, A. L. N. C.; CHENG, L. Y.; LABAKI, L. C. (2000) Remodelagem dos grupos Climáticos dos "Quadros de Mahoney" Utilizando a Teoria do Sistemas Nebulosos. Seminário Internacional de Tecnologia & Desenvolvimento (NUTAU'2000), Agosto de 2000, São Paulo.
- KARWOWSKI, W.; MITAL, A. (1986) Fuzzy Concepts in Human Factors/Ergonomics Research. In Applications of Fuzzy Set Theory in Human Factors. Amsterdam: Elsevier Science Publishers B. V., 1986.
- SUGENO, M. (1972) Fuzzy Measure and Fuzzy Integrals. In: Journal of Automation and Control, Vol. 8, No.2, pp.218-226, 1972.